#### LEDs = Bacon

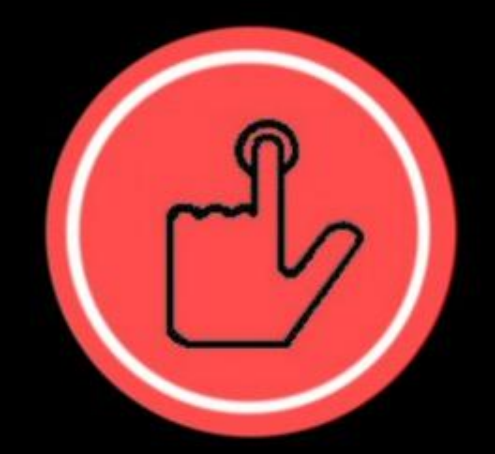

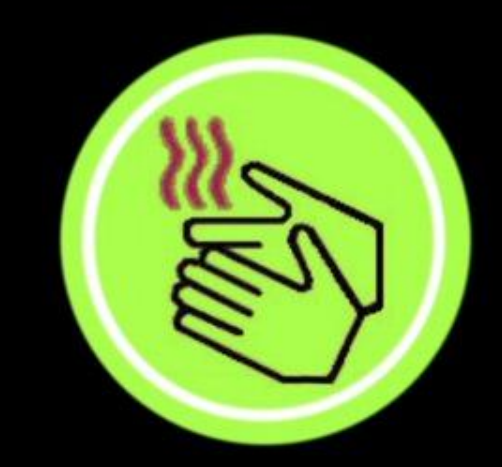

#### **PUSH BUTTON**

#### **RECEIVE BACON**

By Shannon Strutz

### Here is the scoop on LEDs

- LEDs are one of the most fundamental parts of prototyping as they are the most basic form of an indication.
- Many of the principles behind LEDs also play a role of many other components.
	- Capacitors Polarity
	- Diodes Voltage drop + Polarity
	- FETs relation to switching speed and power dissipation
- If you want to get into the actual physics of it, talk to me later or e-mail me.

# How they work

- Simply, High voltage in, Light out & Low voltage
- Like many other components, LEDs only work (as intended) in one direction.
- The higher voltage goes into the anode and the lower is on the cathode
- Voltages vary by color so watch out! (Samurai Jack):
	- $-$  Red =  $^{\sim}1.8V$
	- $-$  Green =  $2.1V$
	- $-$  Blue =  $\sim$ 3.8V

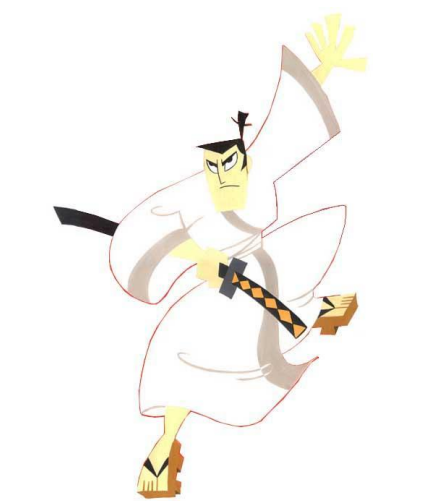

### MAKE IT WORK

- Put a High voltage signal into the anode of the LED and connect the cathode in series with a resistor to ground.
- The resistor is found by doing a modified Ohms Law Equation R = (Input Voltage - LED Voltage Drop)/ Led Current (20 mA)
- Easy way to find cathode There is a flat edge on the bulb, that side is the cathode

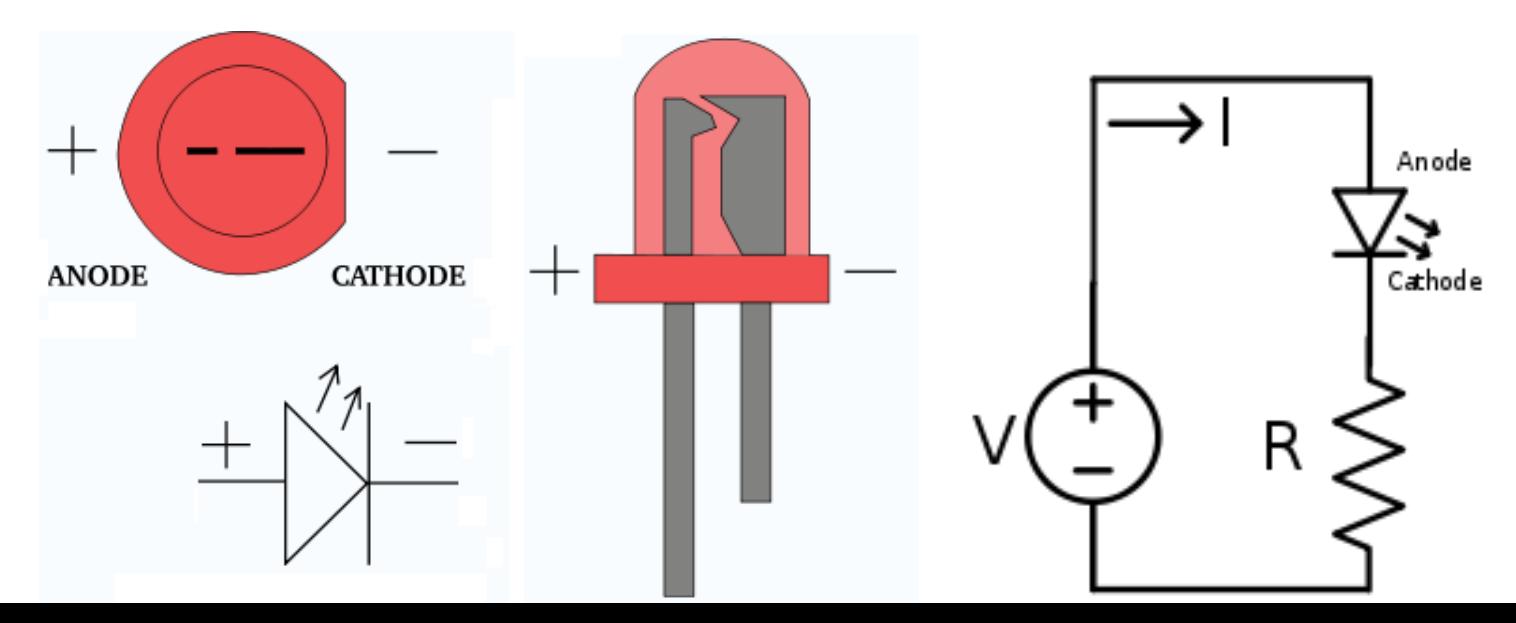

### Few things to note

- Although an LED will usually fail safely, other components that use similar principles may not. Electrolytic capacitors will violently explode if used improperly.
- If you exceed the voltage of the LED, you need a resistor or else the LED will fail (basically burn out, maybe a little pop)
- Hooking an LED up backwards will generally not break it.
- If turning an LED on/off very fast, your resistor must be as close as possible to the calculated resistor value (from the previous slide)
- If you don't have the right resistor value, use a higher resistance

#### Activities

All code is at my github : www.github.com/funkyguy4000/AVR-Programs/

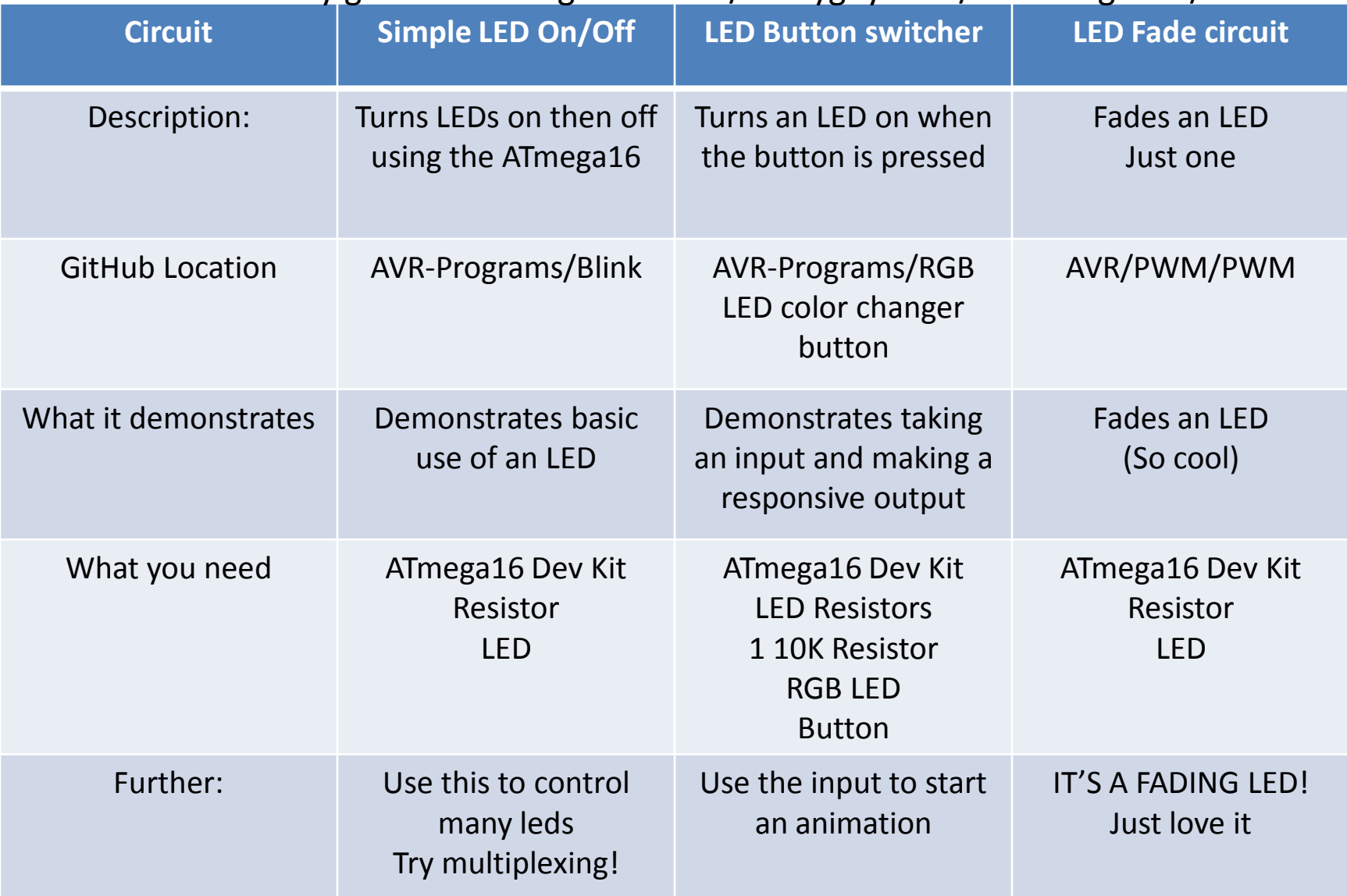

# Remaining workshops schedule.

- December 4<sup>th</sup> Gitting Git: An introduction to the most popular project management platform
- December  $18<sup>th</sup>$  No Workshop, get back to studying
- The first few workshops next semester will be on Project design to introduce everybody to the prototyping process and how to design a professional circuit board:
	- 2 nd Wed. Sp. 2014 : Design (TBD)
	- 4 th Wed. Sp. 2014 : Design (TBD)
	- 6<sup>th</sup> Wed. Sp. 2014 : Intermediate Soldering Workshop (Large SMD Parts)
	- $-$  8<sup>th</sup> Wed. Sp. 2014 : Interfacing Android with Bluetooth